# **GNG1503A Automne 2023 A05-FA52**

### **LIVRABLE G :**

### <span id="page-0-0"></span> **Prototype II et rétroaction du client**

*MEMBRES D'EQUIPE Numéro d'étudiants* 

1. Abomo Dozeng Arnaud Joguy 300391035 2. Imad El Bacha 300316248 3. Ahmed Yassine Ben Ayed 300393076 4. Aminata Aliou 300276865 5. Chahd Machkour 300309383 6. Tania Pillay 300342827 7. Lina Azzouzi 300343213

Date de soumission: 12 novembre 2023

Faculté de génie

## **Université d'Ottawa**

<span id="page-0-1"></span>Table de matière [Prototype II et rétroaction du client........................................................................................................1](#page-0-0)

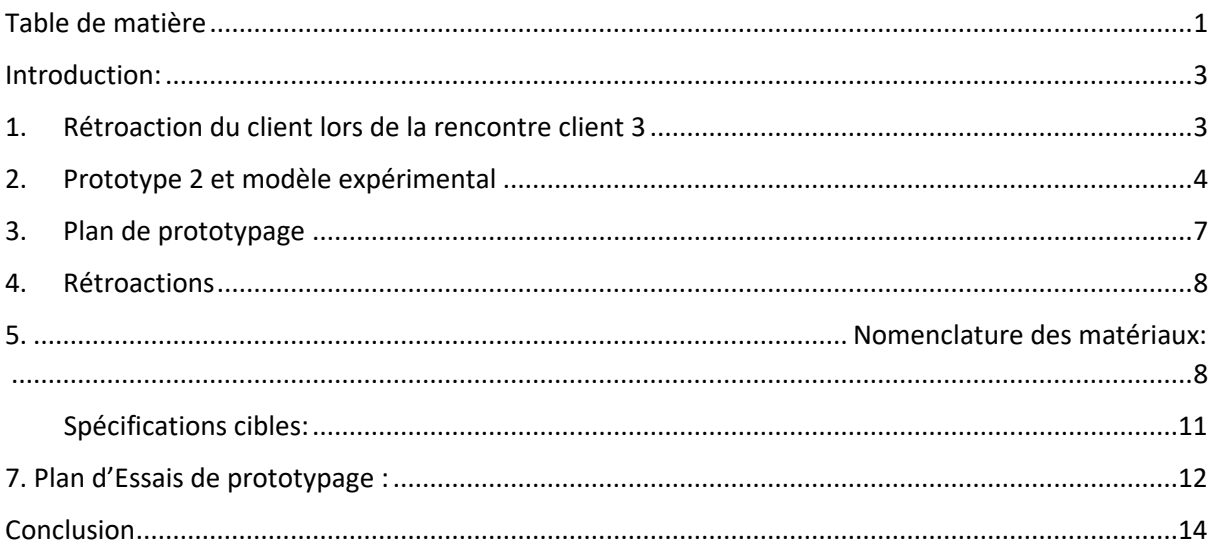

#### <span id="page-2-0"></span>Introduction:

Ce document se concentre sur la conception du deuxième prototype qui est l'établissement de la connexion entre Arduino et le module RFID et l'établissement de la connexion entre Arduino et la base de données, une solution qui nous permettra de concrètement détecter tout objet portons sur lui le module RFID, Comprendre et détecter les éventuelles défaillances du projet. Dans les sections suivantes, nous présenterons un résumé des retours que notre client nous a partagés lors de notre présentation lors de la réunion-client. Nous vous présenterons également notre prototype et le modèle auquel il appartient. Nous fournirons une documentation détaillée du plan de tests pour notre prototype, ainsi que des commentaires recueillis concernant certains aspects de celui-ci. Enfin, nous expliquerons les ajustements apportés à la nomenclature des matériaux nécessaires au projet, et nous discuterons des tests que nous avons réalisés et documentés, documenterons les résultats obtenus à partir de notre prototype précédent et comment ce prototype poursuit le développement de notre solution.

#### <span id="page-2-1"></span>1. Rétroaction du client lors de la rencontre client 3

Lors de la rencontre client 3 nous avons montré au client un aperçu de notre application concernant le projet. Ils nous ont alors confirmé que nous étions dans la bonne voie tout en mentionnant quelques modifications à apporter dans notre interface. Il faudrait ainsi supprimer une partie inutile et rendre l'interface plus chaleureuse et attirante.

### 2. Prototype 2 et modèle expérimental

<span id="page-3-0"></span>Ce prototype sera centré sur la réorganisation de l'interface, l'établissement de la connexion à l'aide d'un circuit entre Arduino et le module RFID, l'établissement de la connexion entre Arduino et la base de données.

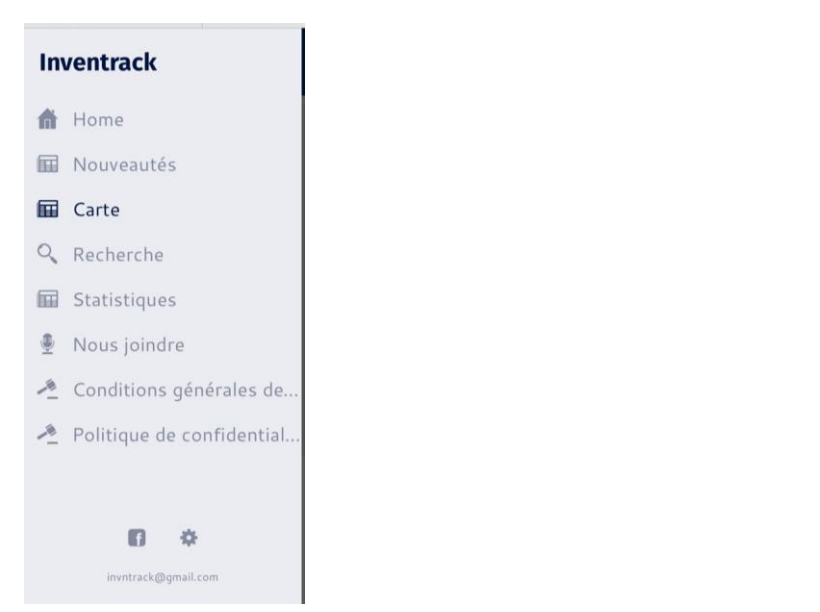

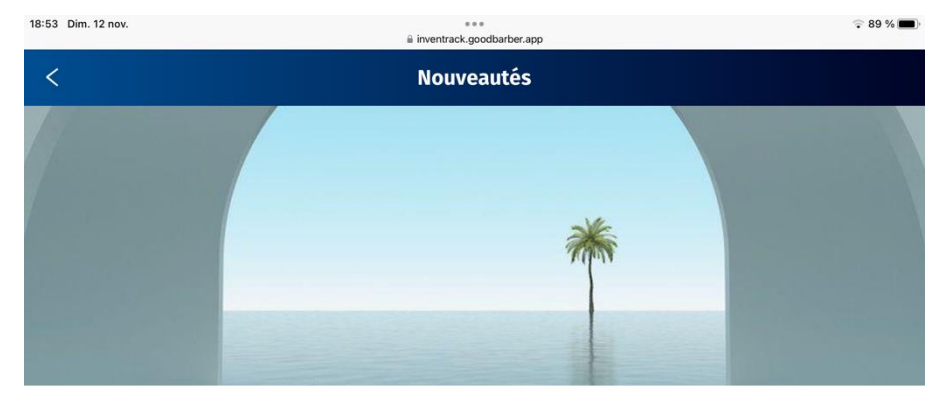

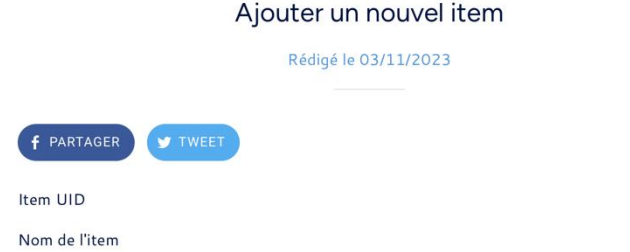

E

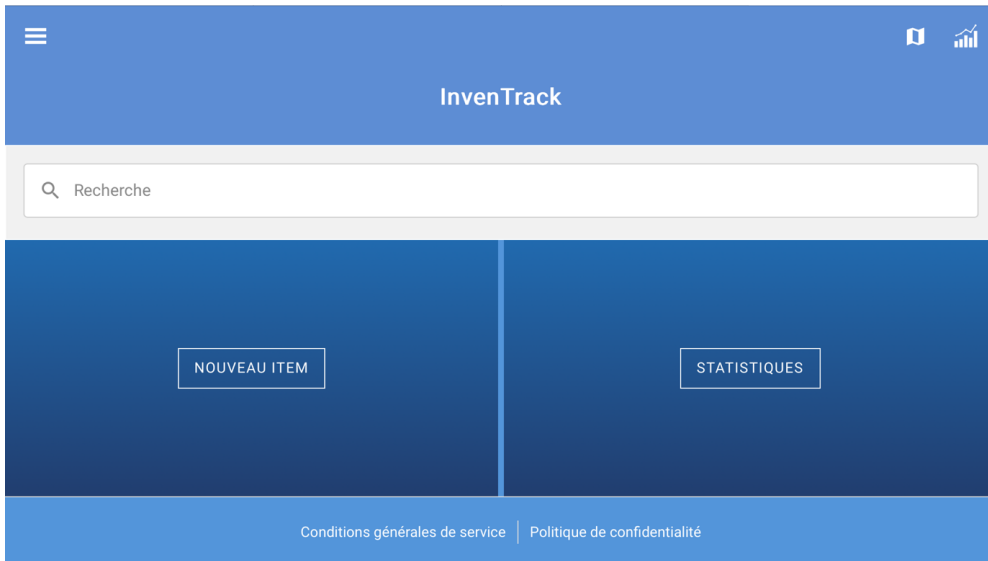

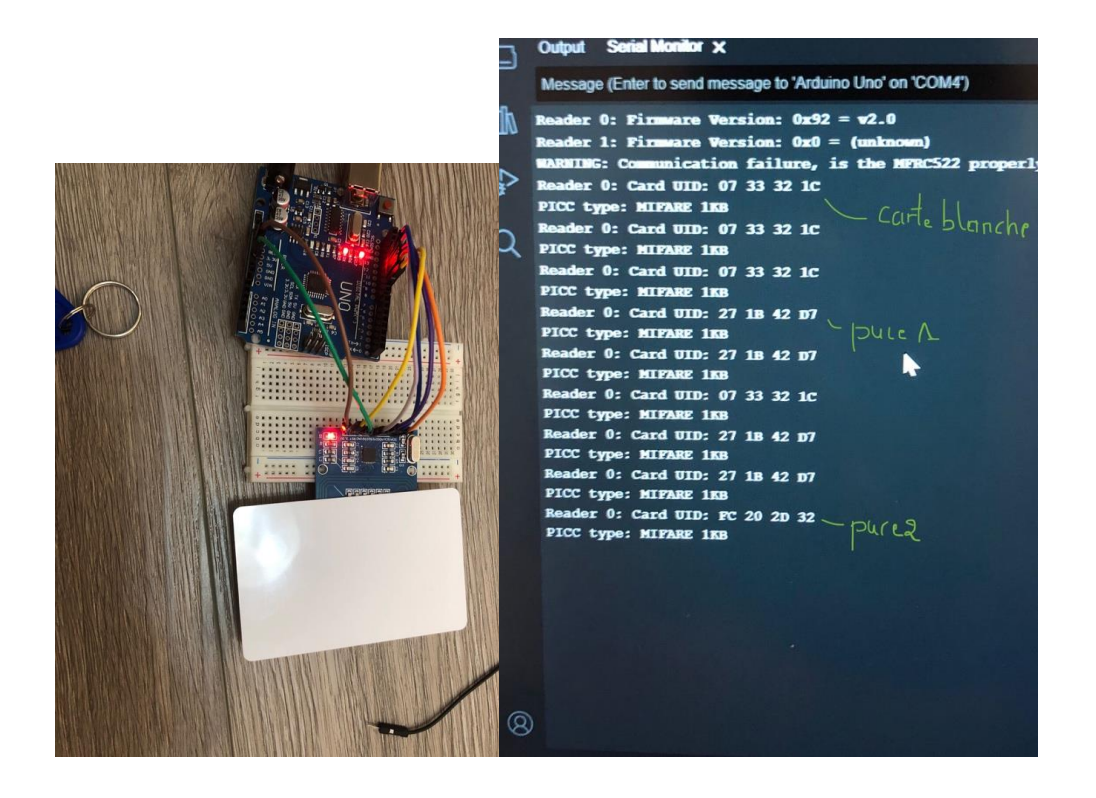

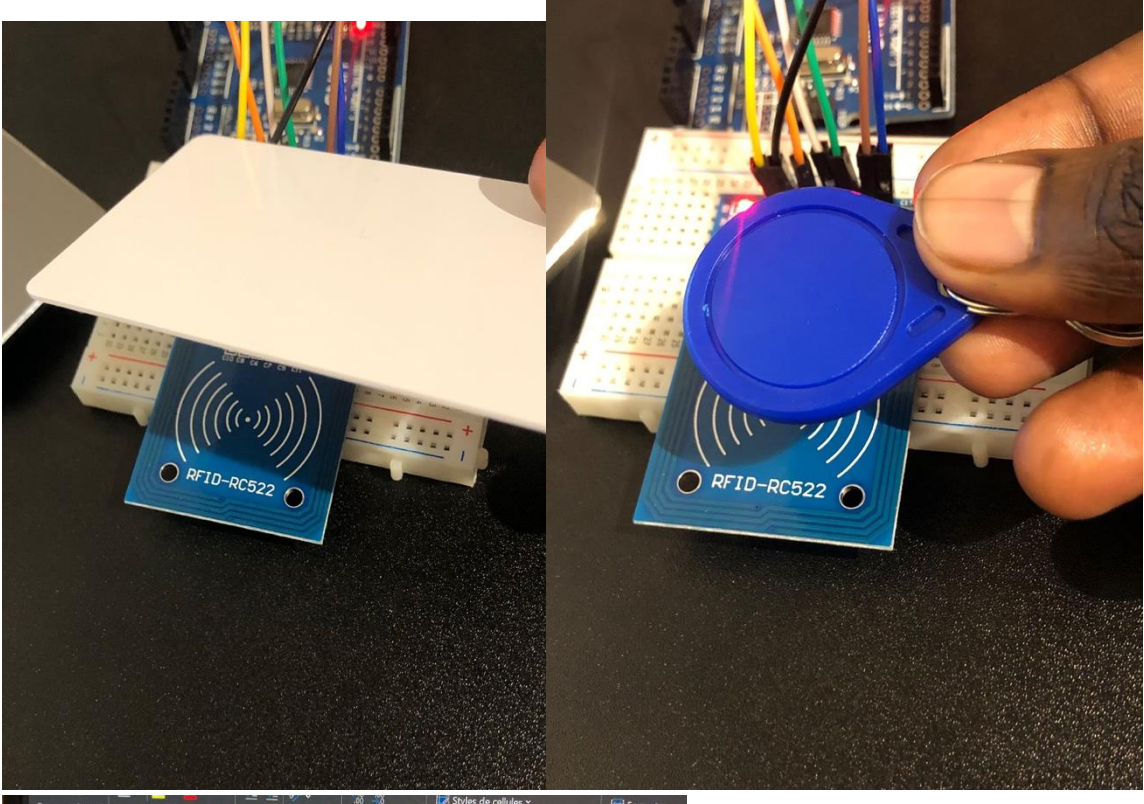

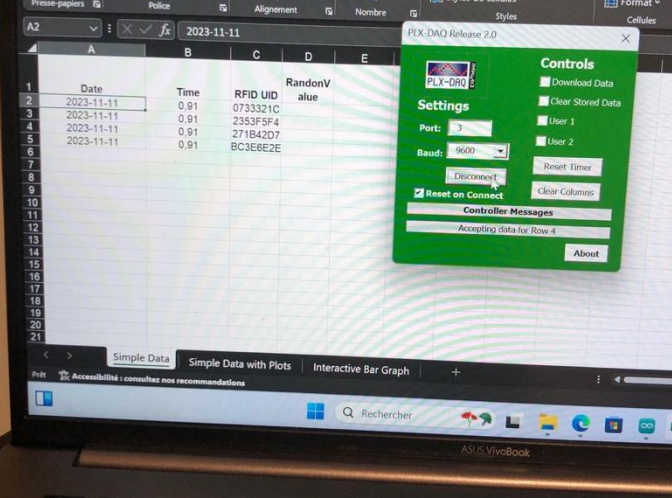

## 3. Plan de prototypage

<span id="page-6-0"></span>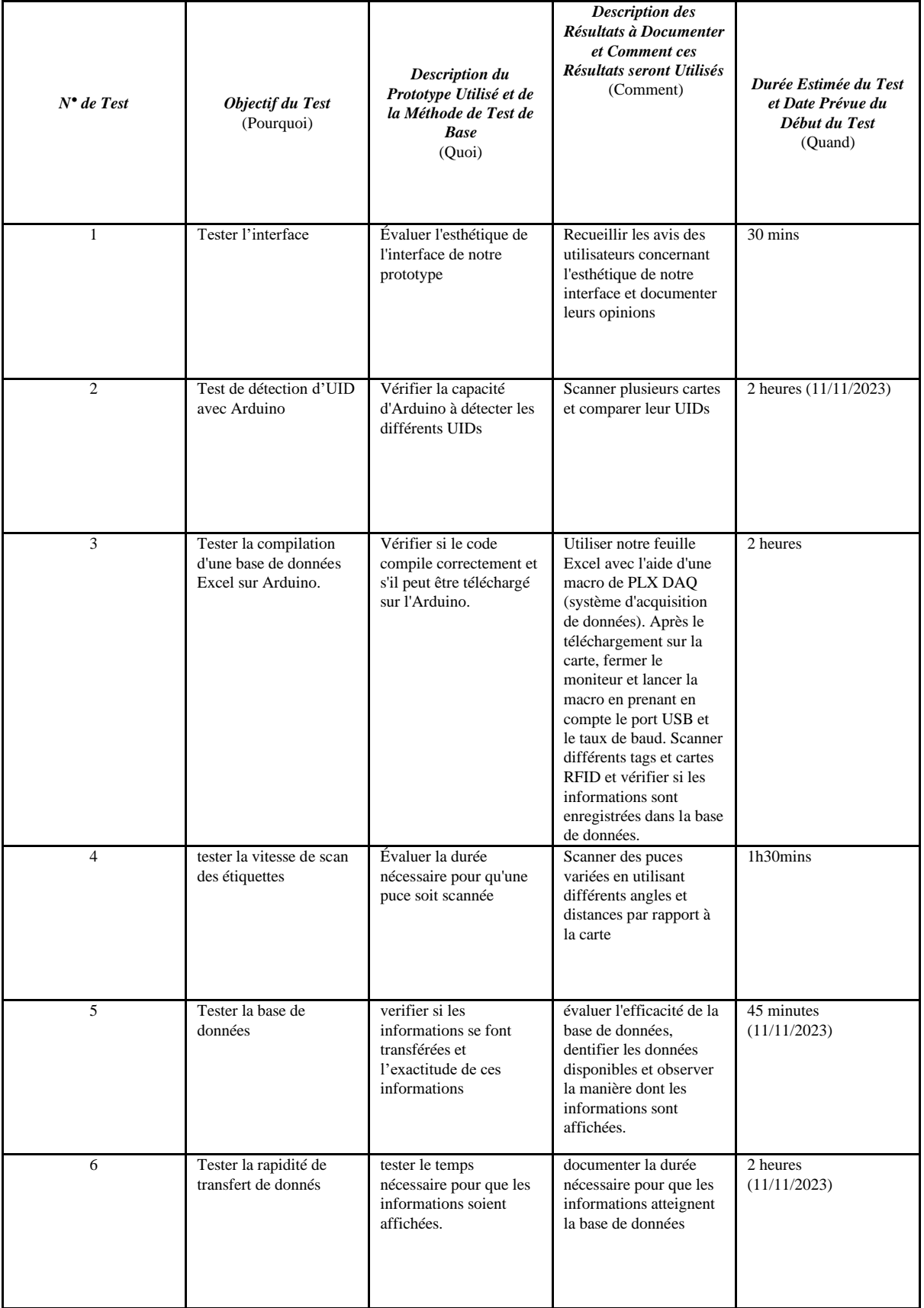

#### 4. Rétroactions

<span id="page-7-0"></span>Après les premières rétroactions recueillis des potentiels clients/utilisateurs du prototype 1 et auprès de notre client lors de la rencontre 3, nous avons apporté des modifications à notre premier prototype 1 pour réaliser le prototype 2. Ensuite nous l'avons soumis à des potentiels clients/utilisateurs encore pour avoir d'autres rétroactions. À l'issue de cela, nous avons ces avis :

#### Rétroaction 1 **: George, camarade à l'université d'Ottawa de la faculté de génie logiciel (une fois de plus)**

 Selon lui les améliorations faites sur l'interface de l'ancien prototype sont visibles, les couleurs adoptées ont augmenté le rapport signal bruit.

En ce qui concerne la sauvegarde des données dans la base de données, Il dit qu'elle doit être structurée de manière logique pour stocker les informations relatives à l'inventaire, telles que les articles, les quantités, les entrepôts, et les fournisseurs, ce qui n'est pas totalement le cas pour nous.

Nous pensons à apporter plus de modification sur ce côté avant le prochain prototype à réaliser.

#### Rétroaction 2 : **Un gestionnaire de Stocks au magasin Foodbasic**

 Il apprécie également l'apparence du logiciel à première vue et ajoute que le logiciel présente une visibilité claire des niveaux d'inventaire, suivi des commandes en temps réel et une automatisation des processus de commande. Néanmoins il souligne une légère perte de temps sur l'actualisation des données. Nous pensons que cela serait dû au point d'accès de données.

#### Rétroaction 3 : **Camarades de cours GNG1503(une fois de plus)**

 Ils disent que l'interface du logiciel InvenTrack est plus intuitif et convivial ce qui va permettre aux utilisateurs de pouvoir comprendre facilement comment utiliser le logiciel sans nécessiter une formation approfondie.

#### <span id="page-7-1"></span>5. Nomenclature des matériaux:

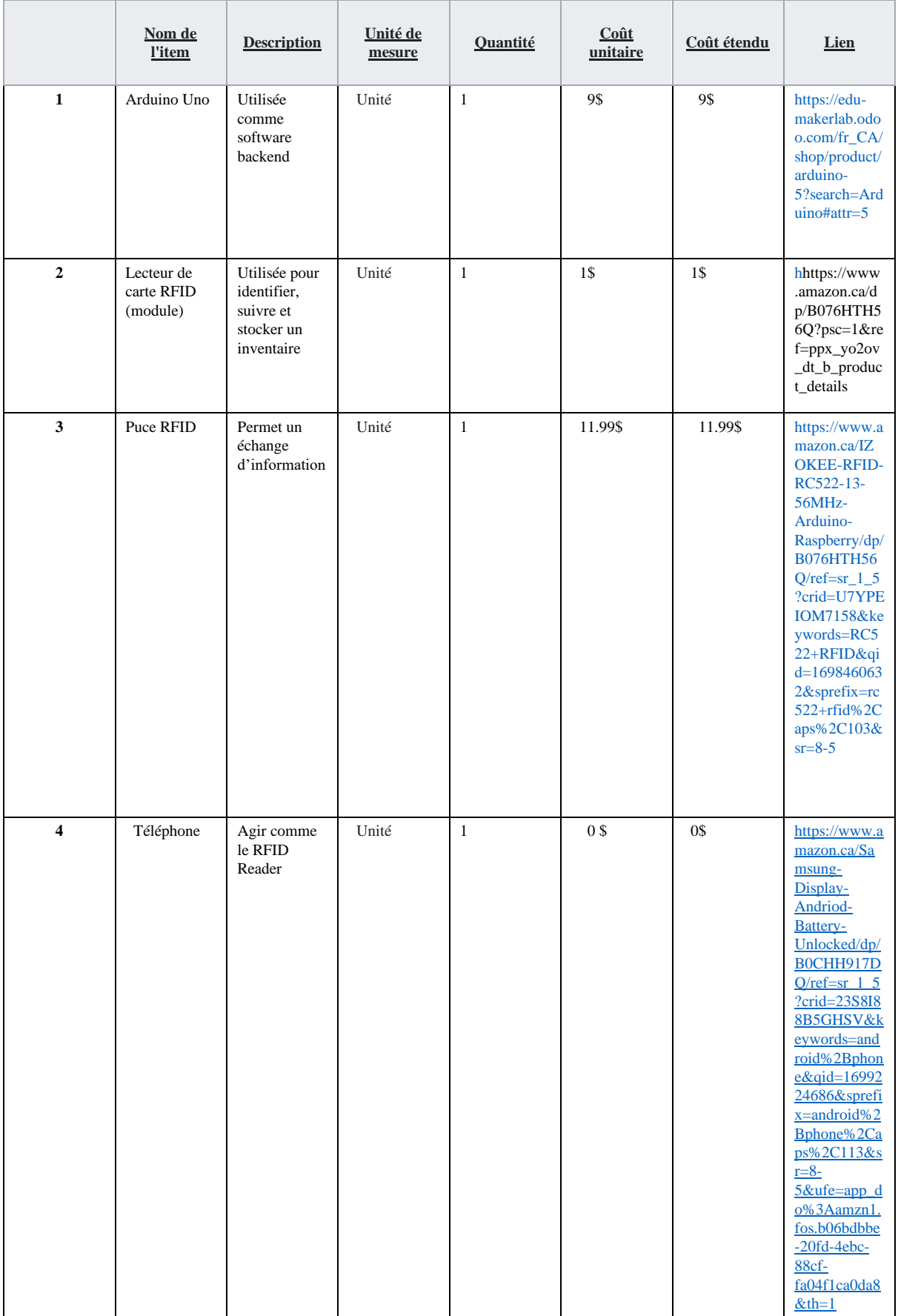

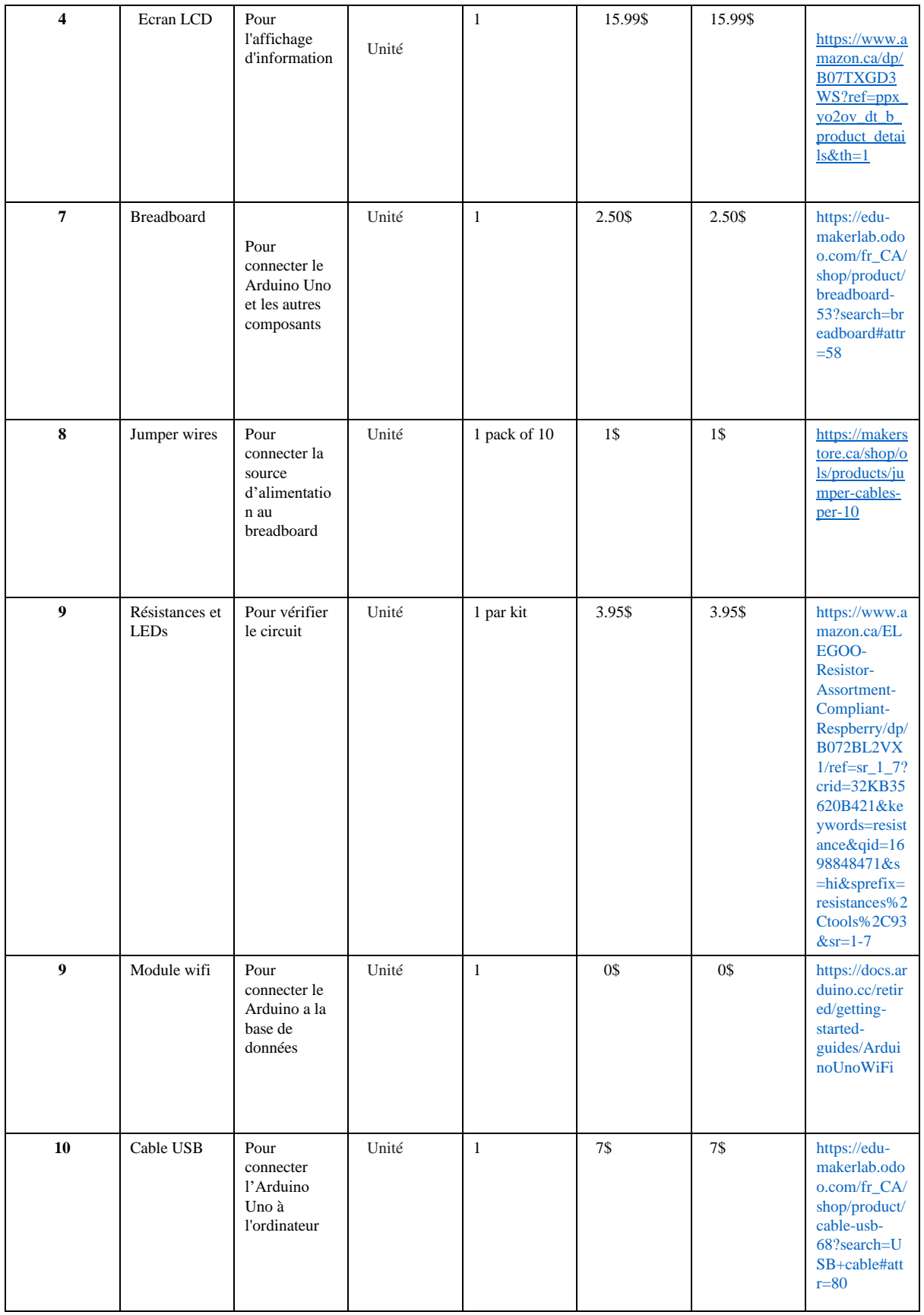

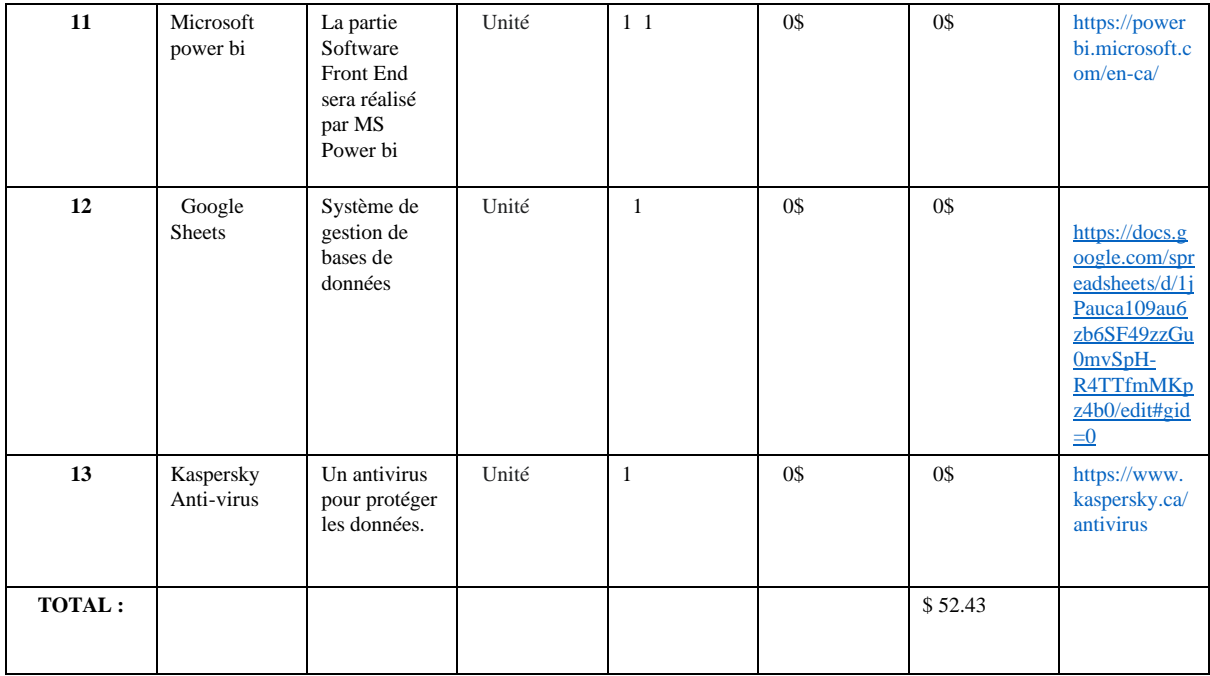

#### <span id="page-10-0"></span>Spécifications cibles:

- Temps nécessaire pour qu'un utilisateur soit familier avec le produit (facilité d'utilisation) : 5 heures au minimum
- Nombre d'items sur une interface : 20 items accessibles à partir de l'interface (les items les plus cotés)
- Opérabilité du logiciel : revalidation instantanée
- Stockage Disponible : Au moins 1 Téra octet

## <span id="page-11-0"></span>7. Plan d'Essais de prototypage :

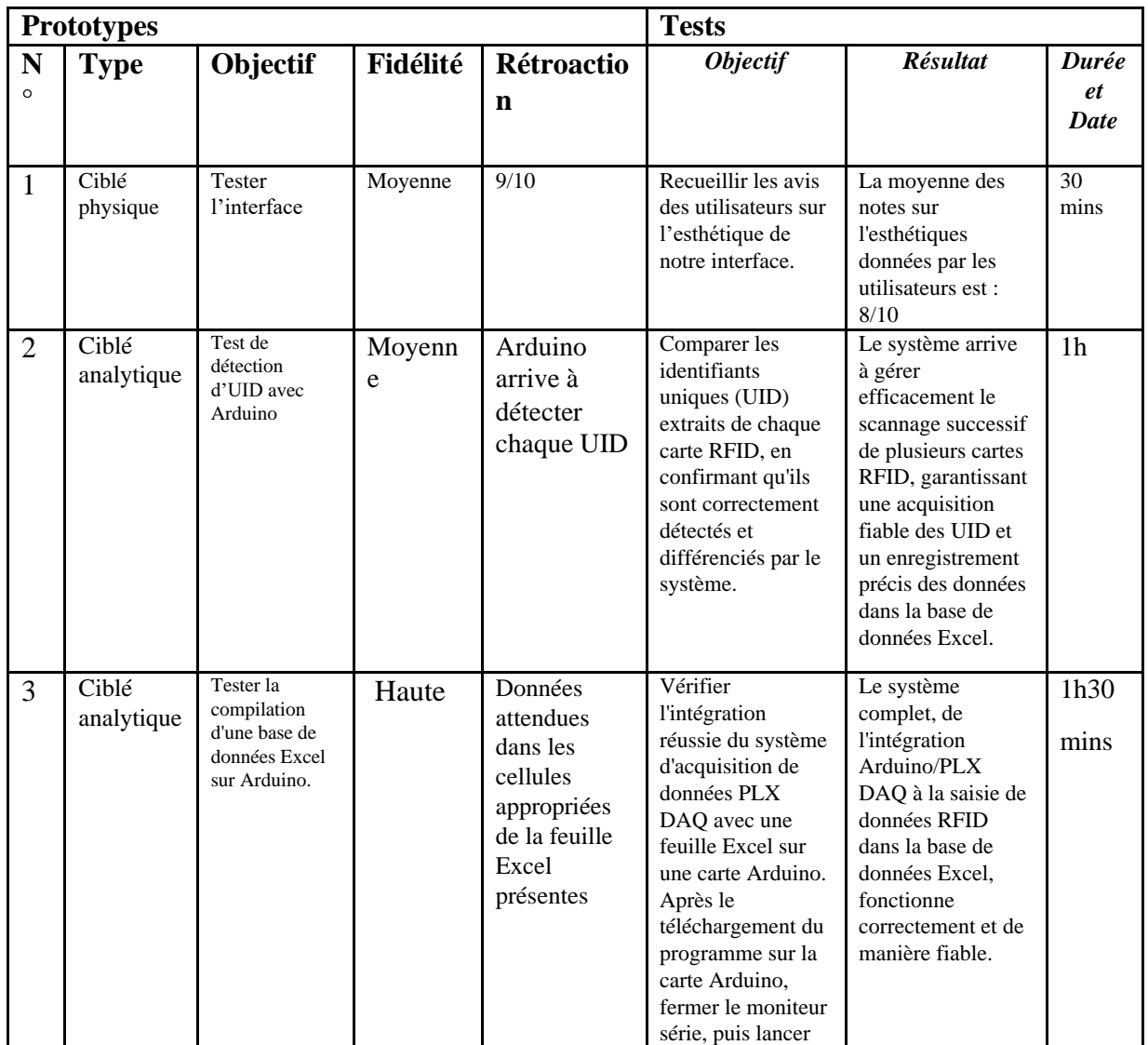

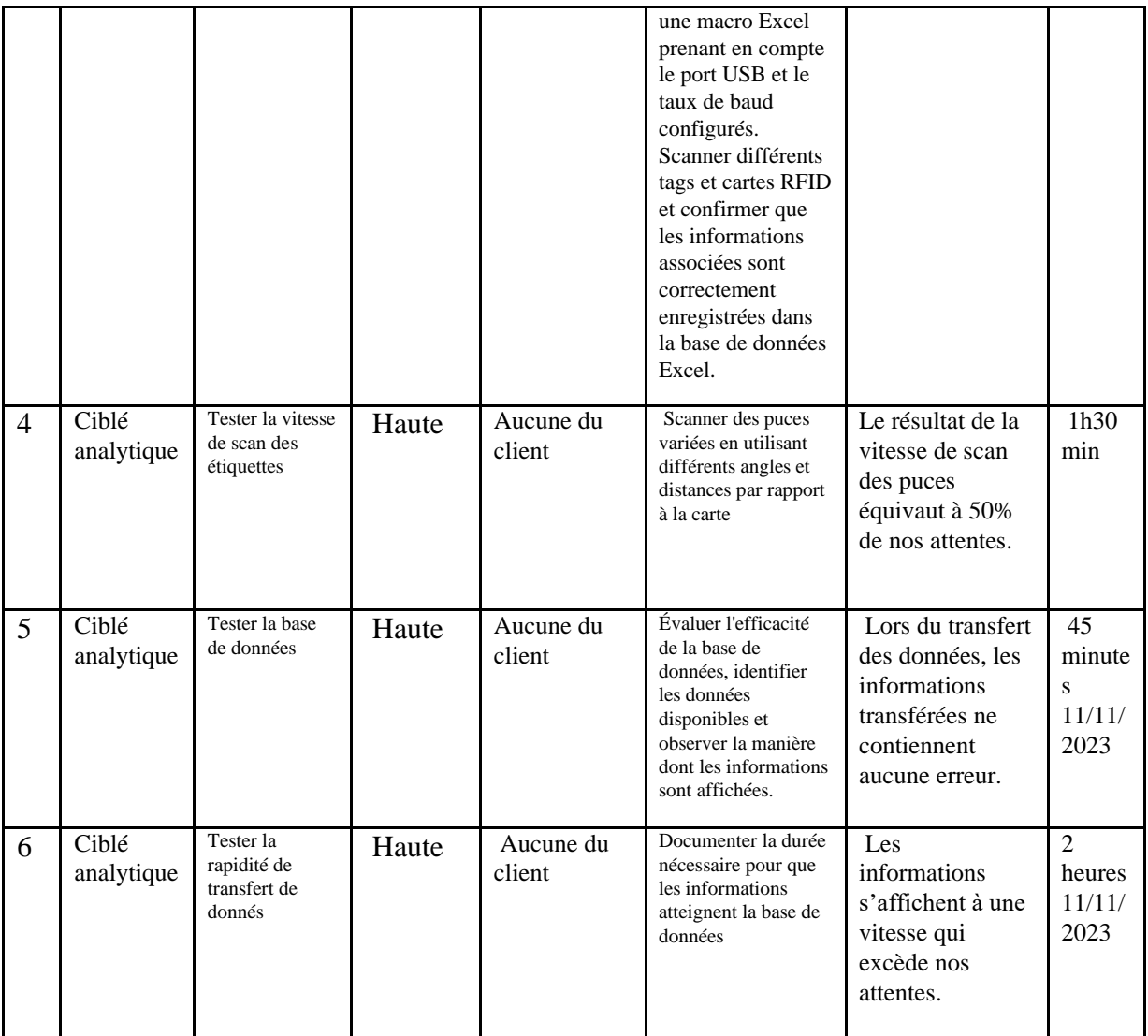

#### <span id="page-13-0"></span>**Conclusion**

 En conclusion, le deuxième prototype représente une étape significative dans le développement du projet. Les ajustements apportés en réponse aux retours des utilisateurs ont renforcé la convivialité de l'interface et la fiabilité des fonctionnalités clés. Les tests approfondis ont permis de valider plusieurs aspects du prototype, mais des améliorations sont encore envisagées, notamment en ce qui concerne la structure de la base de données. Le travail continu avec les retours des utilisateurs et le respect des spécifications cibles garantiront le succès continu du projet à mesure qu'il progresse vers sa version finale.